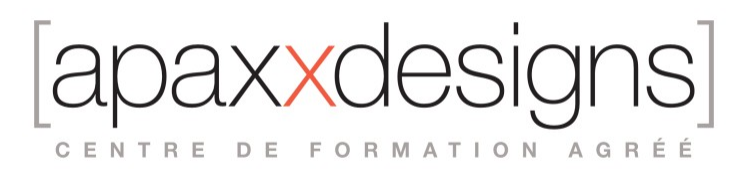

# Post-production et restauration audio avec Izotope RX

5 jours 35,00 heures

Programme de formation

Dernière modification du 19/02/2024

### Public visé

Monteurs son, monteurs image, restaurateurs et archivistes sonores, musiciens, vidéastes, podcasteurs

## Pré-requis

- Connaissances de base de l'audionumérique et du montage son
- Être à l'aise avec l'outil informatique et connaitre au moins un séquenceur
- Plus spécifiquement, être très à l'aise avec la console : départs, bus, auxiliaires, routing complexes

## Objectifs pédagogiques

- Maîtriser la suite RX en standalone et en plugins au sein de différents logiciels (DAW) tels que Pro Tools, Logic Audio, Cubase, Reaper, Resolve.
- Mettre en pratique des méthodes de travail en post-production audiovisuelle, musique, restauration sonore (Vinyles, bandes, etc…) voire même expertise scientifique de bandes sonores.

## Compétences développées

- Maitriser les principaux modules de traitement de RX
- Déterminer la meilleure chaine de traitement pour une problématique donnée
- Utiliser l'application RX en standalone, avec un séquenceur ou sous forme de plugins dans un séquenceur
- Traitement de fichier unitaire ou traitement par lots Utiliser RX comme outil créatif et de sound design

# Description / Contenu

Jour 1

Introduction

- Présentation de la suite RX et de ses principales applications
- Présentation générale du logiciel RX
- Présentation générale des plugins RX au sein d'un logiciel (DAW)
- Présentation des principaux « worflows » possibles

#### Le logiciel RX en Standalone

*RX est un logiciel à part entière et peut être utilisé pour traiter des fichiers indépendants (morceau de musique, paroles, etc…) ou un ensemble de fichiers comportant le même type de problème(s) (album de musique, rushes d'un film, etc…).*

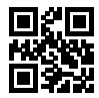

IXXC CENTRE DE FORMATION AGRÉÉ

- Interface de RX
- Import/export de fichiers
- Les préférences
- Enregistrement audio
- Affichage spectral
- Les marqueurs et régions
- Sélection, déplacement et zoom

#### Jour 2

Le logiciel RX en Standalone suite...

- Traitement d'un fichier unique
- Instant process
- Repair assistant
- Trouver des éléments problématiques similaires
- L'historique
- Mise en place d'un traitement par lots (batch process)
- Utilisation de plug-ins tiers

Etude des différents modules selon leurs utilités :

- Denoise: Rx Denoise, Vocal Denoise, Dialog isolate, Spectral Denoise, Guitar Denoise, Deconstruct
- Declip
- **DeReverb**
- Declick, Mouth Declick, Decrackle

Jour 3

Etude des différents modules selon leurs utilités suite :

- Spectral Repair
- Autres modules: Wow & Flutter, Derustle, DeWind, Breath Control, DeBleed, Deplosive, De-ess, Interpolate, Dialog contour, Center extract.
- Modules utilitaires (Azimuth, Eq, etc…)

Utilisation et configuration de RX avec les DAWs :

- Configuration de RX Connect et Rx Monitor dans les principaux logiciels (Pro Tools, Cubase, Logic, etc…)
- Configurations particulières (Resolve et autres logiciels)

Jour 4

Exercices pratiques

*Mise en pratique par différents exercices de l'ensemble des points vus ci-dessus :*

A – Post-production audiovisuelle:

- Nettoyage d'un fichier unique
- Utilisation pratique au sein d'un montage son/mixage sur de multiples fichiers au cours de la post-production de documentaires/magasines ou de fictions. Etude des différents workflows possibles.

IXXC CENTRE DE FORMATION AGRÉÉ

• Discussions théoriques sur la restauration sonore: dans quels cas l'utiliser, dans quels cas utiliser RX pour « rajouter » du bruit et non en enlever. Les limites de la restauration sonore.

#### Jour 5

Exercices pratiques suite :

- Exemples pratiques visant à comprendre quelles sont les meilleures solutions dans différents cas de figure.
- Exemples pratiques de gestion des données au sein d'un projet pour protéger les fichiers originaux et pouvoir y revenir en cas de traitements trop poussés qui détériorent la source au lieu de l'améliorer.
- Exercices sur les utilisations « détournées » du RX (De-essing avec Spectral-Repair, etc…)

#### B – Musique

- Restauration musicale (vinyles, mp3)
- Remixage musical / « Extraction » d'instruments
- Apporter des corrections à des prises problématiques d'instruments (bruits d'ampli guitare, saturation, clicks, bruits de metronome, etc…)

### Modalités pédagogiques

- Chaque matin, l'instructeur expose aux apprenants les points qui seront abordés dans la journée.
- La journée se déroule ensuite par une suite de présentations théoriques et techniques, suivies de l'application de la technique au moyens d'exercices en atelier pratique.
- En fin de journée, un récapitulatif des point abordés est effectué.
- A partir du 2ème jour, une session de questions/réponses sur les points vus la veille amorce la journée.

### Moyens et supports pédagogiques

- Chaque apprenant dispose d'un poste de travail équipé des logiciels nécessaires à la formation.
- Un support de cours synthétique est fourni à chaque stagiaire à l'issue de la formation dans leur Extranet participant.
- Des projets de référence sont analysés et décomposés.
- Chaque leçon comporte une partie théorique qui est immédiatement mise en application : l'enseignement étant basé sur de véritables exemples issus de situations professionnelles, les exercices permettent de pratiquer largement les techniques étudiées et de les situer dans le workflow de production.
- La partie Atelier de la formation permet de remettre en perspective toutes les connaissances acquises dans le contexte de réalisation d'un projet complet.

### Modalités d'évaluation et de suivi

- Une feuille de présence sera signée par chacun des stagiaires permettant d'attester de l'exécution de l'action de formation.
- A l'issue de la formation, le formateur évalue le degré acquisitions des points définis dans les objectifs de la formation au moyen d'un questionnaire individuel.
- Les apprenants évaluent à chaud la formation en remplissant un questionnaire en ligne, transmis ensuite au formateur et discuté afin d'améliorer la formation si nécessaire.
- Un questionnaire d'évaluation à froid est envoyé 1 mois après la formation aux prenants afin de jauger l'impact de la formation sur leur quotidien en production.

# Informations sur l'accessibilité

#### **Avez vous besoin d'un accompagnement spécifique ?**

Apaxxdesigns apporte une attention particulière et prioritaire à l'accessibilité des personnes en situation de handicap. Afin de faciliter leur intégration, le suivi pédagogique et l'insertion professionnelle, Apaxxdesigns dispose depuis Mai 2020, d'un référent handicap qui sera en mesure de les accompagner dans les meilleures conditions. Tout en respectant les exigences pédagogiques,

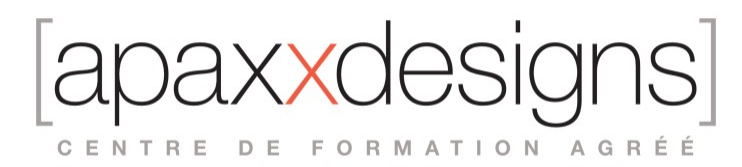

la volonté d'Apaxxdesigns est d'adapter, notamment le matériel fourni, l'environnement dédié à l'apprentissage, afin d'offrir un confort de travail optimum et de s'entourer d'un réseau de partenaires pour répondre au mieux aux attentes des apprenants. Notre site est accessible aux personnes en situation de handicap.